**GCLUTO Crack PC/Windows**

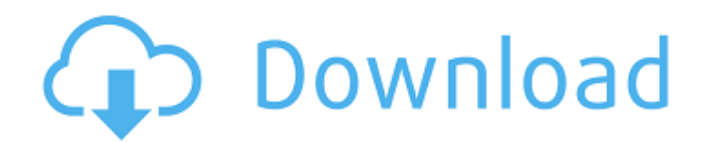

## **GCLUTO Crack Product Key For PC**

Description gCLUTO is a GUI-based data analysis and clustering tool. The major goal of gCLUTO is to display data clusters in a matrix or in a tree, and to explore the clustering results using a graphical representation, su gCLUTO project page Clustering for Dimension Reduction gCLUTO is a cross-platform tool which can be used for clustering data in all supported file formats (Xls, Xlsx, Gnumeric, CSV, and other formats). gCLUTO clustering an CLUTO clusters high-dimensional data and identifies the structure of the data. gCLUTO features a data analysis and visualization component which can visualization and openGL-based mountain visualization. For each clusterin and Convergence Analysis The clustering algorithm used by gCLUTO is the EM-algorithm, which stands for Expectation-Maximization. The EM-algorithm finds an ideal clustering of a given dataset. To do this, the EM-algorithm i maximizes it. Using the probability of the data given a specific clustering, the algorithm finds the most likely clustering. For more information on the EM-algorithm, see a publication by Gaussier and Vialette (see referen the one with the highest probability of the data given this particular clustering. To compute the probability of the data given a clustering, the algorithm has the following steps for each pair of points (x, y) and (x', y'

gCLUTO Crack is a tool for visualizing similarities and/or differences of numeric datasets, i.e. datasets that are composed of numeric values. gCLUTO 2022 Crack is a cross-platform, stand-alone desktop application that run tools for visualizing similarities and/or differences of numeric datasets, i.e. datasets that are composed of numeric values. The tool is a cross-platform, stand-alone desktop application that runs on any computer platform based representation of the cluster (Example: a representation of a possible 3-cluster solution for a two-dimensional data set as a set of raindrops on a sheet). This method consists of the following three steps: Generatin graphics objects together to form the final representation of the cluster Example: Two two-dimensional data sets (source) with the same dimensions (A and B) and data points C = {1, 1, 1, 3, 3, 5, 5, 5} D = {1, 2, 3, 4, 5, cluster, as well as for monitoring changes in the cluster characteristics. In summary, gCLUTO can be used to cluster higher dimensional datasets that contain unstructured or uncategorized data. gCLUTO is an open source cro TOOL HOOKS Use of hooks in gCLUTO: The hooks provide a simple mechanism to add custom user-defined actions and functions to the gCLUTO 09e8f5149f

### **GCLUTO Crack+ Free**

# **GCLUTO Crack**

Submission history Vixra.org is a pre-print repository rather than a journal. Articles hosted may be rejected by the publishing room prior to review and may be edited for language and formatting. When requesting a correcti this item, or to correct its authors, title, abstract, bibliographic or download information, contact: (Z. Boettiger) If you have authored this item and are not yet registered with RePEc, we encourage you to do it here. Th RePEc, but the system did not link to it, you can help with this form. If you know of missing items citing this one, you can help us creating those links by adding the relevant references in the same format as in the origi waiting for confirmation. Please note that corrections may take a couple of weeks to filter through the various RePEc services. Intracerebral central pontine and extrapontine myelinolysis following high-dose methotrexate i high-dose administration of the parenteral antimetabolite methotrexate. This is the first case of intracerebral myelinolysis that has been related to high-dose methotrexate in a pediatric patient. Catecholamine content of had a significant reduction in noradrenaline levels in both whole brain, and regions of the brain as great hypothalamus (hyp), anterior hypothalamus (ah), rostral hypothalamus

#### **What's New In?**

gCLUTO combines the ... [More] iCLOP is a tool designed to manage and process large collection of Lightweight Directory Access Protocol (LDAP) attribute types and search controls. It enables rapid development of LDAP-enabl LDAP attribute enumeration and as a graphical schema editor. Additionally, it can also be used for developing LDAP-based applications. iCLOP is a framework that ... [More] The SIZZLE application environment for both proced visualizations of a wide range of data in a database. The environment is dedicated to analyzing and exploring the physics of static systems, but is equally suited for solving dynamic problems. SIZZLE Description: The SIZZL clustering algorithms including hierarchical, k-means, and fuzzy c-means. gCLUST Description: gCLUST is a 2D/3D visualization application that aligns/extracts clusters (multidimensional data) by using several clustering al The CLUSTER function of the R statistical language is a user-friendly graphical tool for the analysis of gene expression patterns. The CLUSTER function can identify genes that are similar in their expression patterns and c CLUSTER function can also generate a gene tree, which is a graphical representation of the ... [More] TREE-VIEW is an interactive 2D/3D visual browser for the hierarchical agglomerative clustering of multidimensional array

## **System Requirements For GCLUTO:**

Table of Contents Tough is the new sexy When we thought about what it would take to make a game truly great, we knew one thing for sure - "realism" wasn't it. And so we set out on an incredible journey to break down "reali that determine how good a game is – Fun, Playability, Learnability, and Game

<https://library.big-bee.net/portal/checklists/checklist.php?clid=3671> <https://vicdigital.it/2022/06/08/autopost-2-6-9-14-crack-product-key-full-3264bit/> [https://www.need24care.com/wp-content/uploads/2022/06/OpenEnterpriseX\\_\\_Updated2022.pdf](https://www.need24care.com/wp-content/uploads/2022/06/OpenEnterpriseX__Updated2022.pdf) [http://www.nextjowl.com/upload/files/2022/06/jl9zd2e2SHKmagHIIk5J\\_08\\_e0ed4e9bcb8907848f25c64649f18c2e\\_file.pdf](http://www.nextjowl.com/upload/files/2022/06/jl9zd2e2SHKmagHIIk5J_08_e0ed4e9bcb8907848f25c64649f18c2e_file.pdf) <https://zip-favor.ru/wp-content/uploads/2022/06/latydar.pdf> <https://blackbeargoaly.com/?p=7182> <https://natsegal.com/wp-content/uploads/2022/06/IntelliMail.pdf> [https://9shots.com/wp-content/uploads/2022/06/CD\\_Eject.pdf](https://9shots.com/wp-content/uploads/2022/06/CD_Eject.pdf) <http://8848pictures.com/animategif-0-85-crack-incl-product-key-free/> <https://template-education.com/?p=1350> [https://larereforma.com/wp-content/uploads/2022/06/VB\\_Button\\_Control\\_Crack\\_With\\_License\\_Key\\_Free\\_WinMac.pdf](https://larereforma.com/wp-content/uploads/2022/06/VB_Button_Control_Crack_With_License_Key_Free_WinMac.pdf) [http://pussyhub.net/wp-content/uploads/2022/06/Velvet\\_Assassin\\_Dock\\_Icon.pdf](http://pussyhub.net/wp-content/uploads/2022/06/Velvet_Assassin_Dock_Icon.pdf) <https://newsandfly.com/airlines/free-mp3-cutter-and-editor-portable-crack-activation/> <https://comoemagrecerrapidoebem.com/?p=4043> <https://serv.biokic.asu.edu/neotrop/plantae/checklists/checklist.php?clid=22095> <https://cch2.org/portal/checklists/checklist.php?clid=10221> [https://ourlittlelab.com/wp-content/uploads/2022/06/JetBrains\\_DotPeek\\_\\_Crack\\_Latest.pdf](https://ourlittlelab.com/wp-content/uploads/2022/06/JetBrains_DotPeek__Crack_Latest.pdf) [https://libres.nomasmentiras.uy/upload/files/2022/06/a84jEwbquLFLESE2i4Pd\\_08\\_671bbad0debadf5c399157901f2ea40d\\_file.pdf](https://libres.nomasmentiras.uy/upload/files/2022/06/a84jEwbquLFLESE2i4Pd_08_671bbad0debadf5c399157901f2ea40d_file.pdf) <http://orbeeari.com/?p=9507> https://kingspremiumhemp.com/wp-content/uploads/2022/06/Blight\_Tester\_Crack\_\_\_Activation\_Key\_Free\_Download.pdf

Related links: